# Package 'bang'

December 2, 2023

<span id="page-0-0"></span>Title Bayesian Analysis, No Gibbs

Version 1.0.3

Date 2023-12-02

Description Provides functions for the Bayesian analysis of some simple commonly-used models, without using Markov Chain Monte Carlo (MCMC) methods such as Gibbs sampling. The 'rust' package <<https://cran.r-project.org/package=rust>> is used to simulate a random sample from the required posterior distribution, using the generalized ratio-of-uniforms method. See Wakefield, Gelfand and Smith (1991) [<DOI:10.1007/BF01889987>](https://doi.org/10.1007/BF01889987) for details. At the moment three conjugate hierarchical models are available: beta-binomial, gamma-Poisson and a 1-way analysis of variance (ANOVA).

**Depends**  $R (= 3.3.0)$ 

**Imports** bayesplot  $(>= 1.1.0)$ , graphics, rust  $(>= 1.2.2)$ , stats

RoxygenNote 7.2.3

**Suggests** ggplot2 ( $>= 2.2.1$ ), knitr, MASS, rmarkdown, testthat

VignetteBuilder knitr

URL <https://paulnorthrop.github.io/bang/>,

<https://github.com/paulnorthrop/bang>

BugReports <https://github.com/paulnorthrop/bang/issues>

License GPL  $(>= 2)$ 

LazyData true

Encoding UTF-8

Config/testthat/edition 3

NeedsCompilation no

Author Paul J. Northrop [aut, cre, cph], Benjamin D. Hall [aut, cph]

Maintainer Paul J. Northrop <p.northrop@ucl.ac.uk>

Repository CRAN

Date/Publication 2023-12-02 18:30:02 UTC

# <span id="page-1-0"></span>R topics documented:

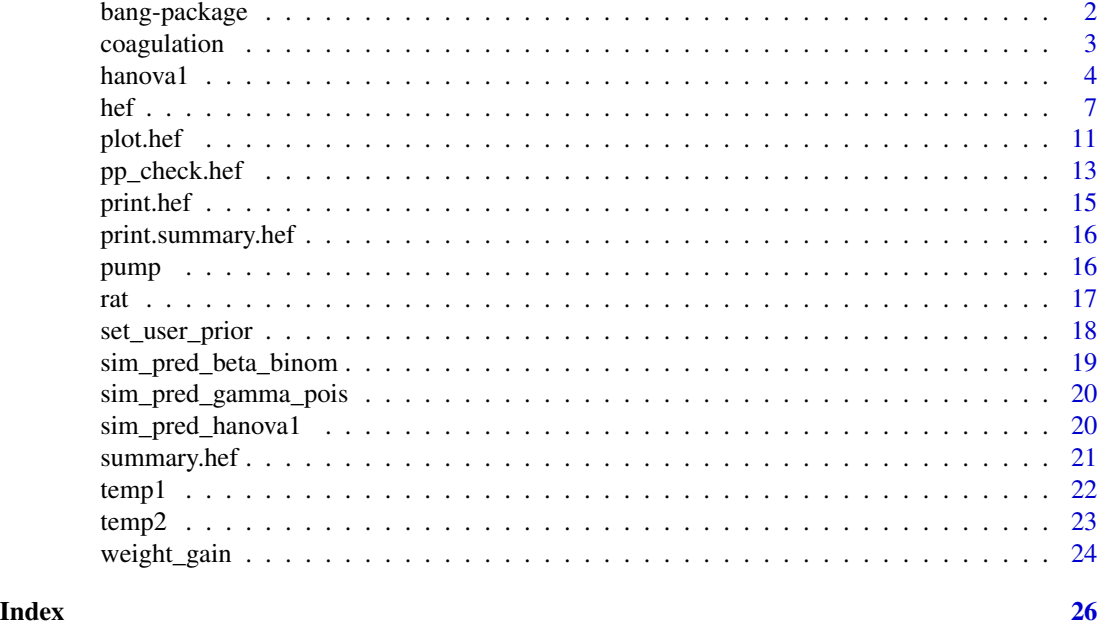

bang-package *bang: Bayesian Analysis, No Gibbs*

# Description

Performs Bayesian analyses using some simple commonly-used models. The multivariate generalized ratio-of-uniforms method is used to simulate random samples from the required posterior distribution. The user can either choose hyperparameter values of a default prior distribution or specify their own prior distribution.

#### Details

Currently three conjugate hierarchical models are available: beta-binomial, gamma-Poisson and 1 way Analysis of Variance (ANOVA). The function [hef](#page-6-1) produces random posterior samples from for the beta-binomial and gamma-Poisson models. The function [hanova1](#page-3-1) does this for the 1-way Analysis of Variance (ANOVA). The [rust](https://cran.r-project.org/package=rust) package is used to produce these samples.

See vignette("bang-a-vignette", package = "bang") for a brief introduction to the package and vignette("bang-b-hef-vignette", package = "bang") and vignette("bang-c-anova-vignette", package = "bang") for illustrations of the use of the [hef](#page-6-1) and [hanova1](#page-3-1) functions.

#### Author(s)

Maintainer: Paul J. Northrop <p. northrop@ucl.ac.uk> [copyright holder]

Authors:

• Benjamin D. Hall <benjamin.hall.16@ucl.ac.uk> [copyright holder]

# <span id="page-2-0"></span>coagulation 3

# References

Northrop, P. J. (2017). rust: Ratio-of-Uniforms Simulation with Transformation. R package version 1.2.3. <https://cran.r-project.org/package=rust>.

# See Also

[hef](#page-6-1) for hierarchical exponential family models.

[hanova1](#page-3-1) for hierarchical one-way analysis of variance (ANOVA).

[set\\_user\\_prior](#page-17-1) to set a user-defined prior.

coagulation *Coagulation time data*

#### Description

Coagulation time in seconds for blood drawn from 24 animals randomly allocated to four different diets from Box, Hunter, and Hunter (1978). The data frame coagulation has 24 rows and 2 columns. Each row relates to a different animal. Column 1 contains the coagulation times. Column 2 contains a label for the type of diet: one of A, B, C or D.

#### Usage

coagulation

# Format

A data frame with 24 rows and 2 columns.

#### Source

Table 11.2 of Gelman, A., Carlin, J. B., Stern, H. S. Dunson, D. B., Vehtari, A. and Rubin, D. B. (2014) *Bayesian Data Analysis*. Chapman & Hall / CRC. [http://www.stat.columbia.edu/](http://www.stat.columbia.edu/~gelman/book/) [~gelman/book/](http://www.stat.columbia.edu/~gelman/book/)

# References

Box, G. E. P., Hunter, W. G., and Hunter, J. S. (1978). Statistics for Experimenters. New York: Wiley.

# <span id="page-3-1"></span><span id="page-3-0"></span>Description

Produces random samples from the posterior distribution of the parameters of a 1-way hierarchical ANOVA model.

# Usage

```
hanova1(
  n = 1000,resp,
  fac,
  ...,
  prior = "default",
  hpars = NULL,
  param = c("trans", "original"),
  init = NULL,
  mu0 = 0,
  sigma0 = Inf,
  nrep = NULL
\mathcal{L}
```
# Arguments

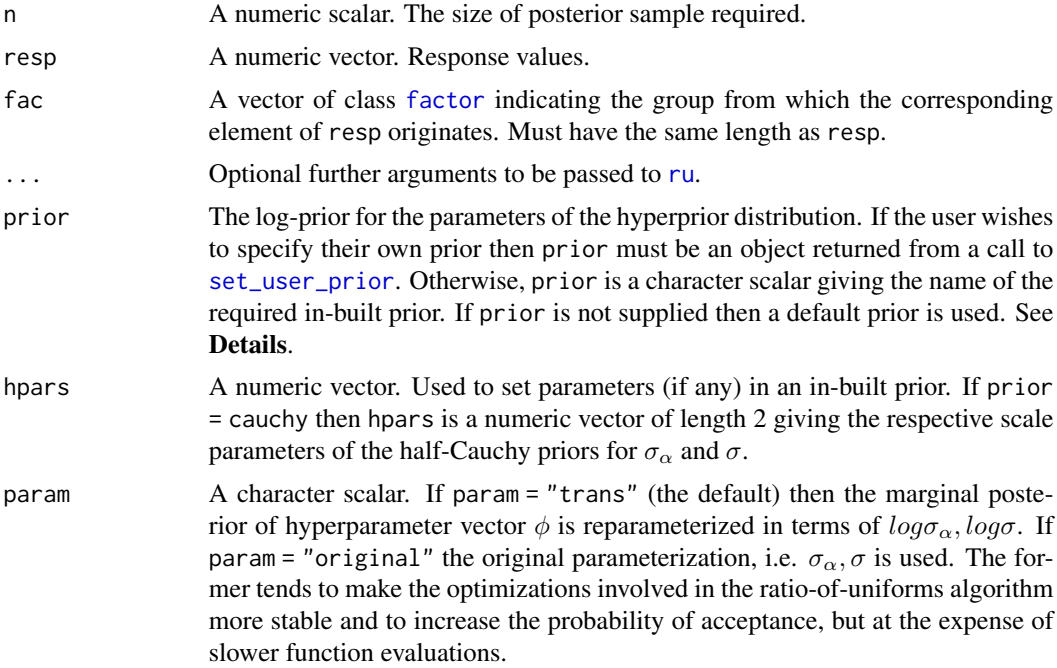

#### <span id="page-4-0"></span>hanova1 5

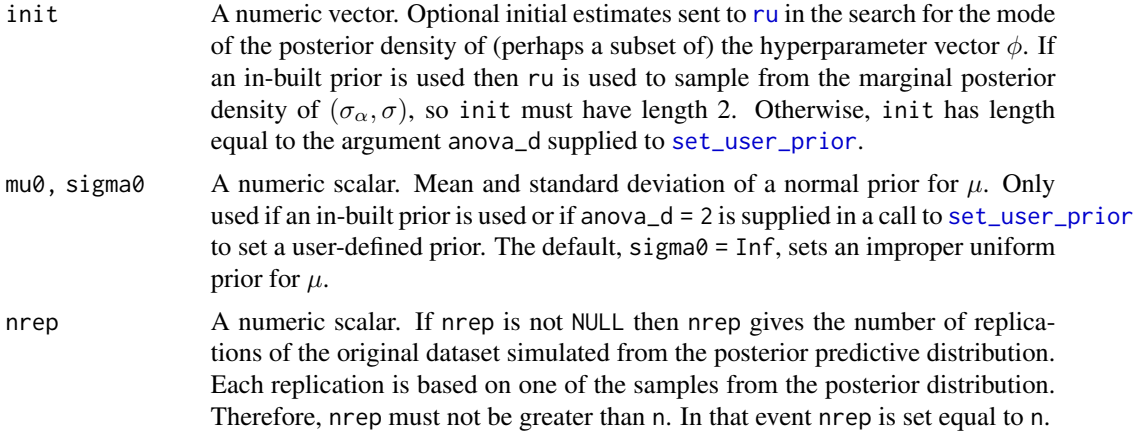

#### Details

Consider I independent experiments in which the ni responses  $yi$  from experiment/group i are normally distributed with mean  $\theta i$  and standard deviation  $\sigma$ . The population parameters  $\theta 1, ..., \theta I$ are modelled as random samples from a normal distribution with mean  $\mu$  and standard deviation  $\sigma_{\alpha}$ . Let  $\phi = (\mu, \sigma_{\alpha}, \sigma)$ . Conditionally on  $\theta$ 1, ...,  $\theta$ I,  $y$ 1, ...,  $y$ I are independent of each other and are independent of  $\phi$ . A *hyperprior* is placed on  $\phi$ . The user can either choose parameter values of a default hyperprior or specify their own hyperprior using [set\\_user\\_prior](#page-17-1).

The [ru](#page-0-0) function in the [rust](#page-0-0) package is used to draw a random sample from the marginal posterior of the hyperparameter vector  $\phi$ . Then, conditional on these values, population parameters are sampled directly from the conditional posterior density of  $\theta$ 1, ...,  $\theta$ I given  $\phi$  and the data. See the vignette("bang-c-anova-vignette", package = "bang") for details.

The following priors are specified up to proportionality.

*Priors:*

prior = "bda" (the default):  $\pi(\mu, \sigma_\alpha, \sigma) = 1/\sigma$ , that is, a uniform prior for  $(\mu, \sigma_\alpha, \log \sigma)$ , for  $\sigma_{\alpha} > 0$  and  $\sigma > 0$ . The data must contain at least 3 groups, that is, fac must have at least 3 levels, for a proper posterior density to be obtained. [See Sections 5.7 and 11.6 of Gelman et al. (2014).]

prior = "unif":  $\pi(\mu, \sigma_{\alpha}, \sigma) = 1$ , that is, a uniform prior for  $(\mu, \sigma_{\alpha}, \sigma)$ , for  $\sigma_{\alpha} > 0$  and  $\sigma > 0$ . [See Section 11.6 of Gelman et al. (2014).]

prior = "cauchy": independent half-Cauchy priors for  $\sigma_{\alpha}$  and  $\sigma$  with respective scale parameters  $A_{\alpha}$  and A, that is,  $\pi(\sigma_{\alpha}, \sigma) = 1/[(1 + \sigma_{\alpha}^2/A_{\alpha}^2)(1 + \sigma^2/A^2)]$ . [See Gelman (2006).] The scale parameters  $(A_{\alpha}, A)$  are specified using hpars =  $(A_{\alpha}, A)$ . The default setting is hpars = c(10, 10).

*Parameterizations for sampling:*

param = "original" is  $(\mu, \sigma_{\alpha}, \sigma)$ , param = "trans" (the default) is  $\phi_1 = \mu, \phi_2 = log \sigma_{\alpha}, \phi_3 =$  $log\sigma$ .

#### Value

An object (list) of class "hef", which has the same structure as an object of class "ru" returned from [ru](#page-0-0). In particular, the columns of the n-row matrix sim\_vals contain the simulated values of  $\phi$ . In addition this list contains the arguments model, resp, fac and prior detailed above and an n by

I matrix theta\_sim\_vals: column i contains the simulated values of  $\theta$ i. Also included are data = cbind(resp, fac) and summary\_stats a list containing: the number of groups I; the numbers of responses each group ni; the total number of observations; the sample mean response in each group; the sum of squared deviations from the group means s; the arguments to hanova1 mu0 and sigma0; call: the matched call to hanova1.

#### References

Gelman, A., Carlin, J. B., Stern, H. S. Dunson, D. B., Vehtari, A. and Rubin, D. B. (2014) *Bayesian Data Analysis*. Chapman & Hall / CRC.

Gelman, A. (2006) Prior distributions for variance parameters in hierarchical models. *Bayesian Analysis*, 1(3), 515-533. [doi:10.1214/06BA117A.](https://doi.org/10.1214/06-BA117A)

#### See Also

The [ru](#page-0-0) function in the [rust](#page-0-0) package for details of the arguments that can be passed to ru via hanova1.

[hef](#page-6-1) for hierarchical exponential family models.

[set\\_user\\_prior](#page-17-1) to set a user-defined prior.

### Examples

```
# ======= Late 21st Century Global Temperature Data =======
```
# Extract data for RCP2.6 RCP26\_2 <- temp2[temp2\$RCP == "rcp26", ]

```
# Sample from the posterior under the default `noninformative' flat prior
# for (mu, sigma_alpha, log(sigma)). Ratio-of-uniforms is used to sample
# from the marginal posterior for (log(sigma_alpha), log(sigma)).
temp\_res \leq - hanova1(resp = RCP26_2[, 1], fac = RCP26_2[, 2])
```

```
# Plot of sampled values of (sigma_alpha, sigma)
plot(temp_res, params = "ru")
```

```
# Plot of sampled values of (log(sigma_alpha), log(sigma))
# (centred at (0,0))
plot(temp_res, ru_scale = TRUE)
```

```
# Plot of sampled values of (mu, sigma_alpha, sigma)
plot(temp_res)
```

```
# Estimated marginal posterior densities of the mean for each GCM
plot(temp_res, params = "pop", which_pop = "all", one_plot = TRUE)
```

```
# Posterior sample quantiles
probs <- c(2.5, 25, 50, 75, 97.5) / 100
round(t(apply(temp_res$sim_vals, 2, quantile, probs = probs)), 2)
```

```
# Ratio-of-uniforms information and posterior sample summaries
summary(temp_res)
```
<span id="page-5-0"></span>

```
# ======= Coagulation time data, from Table 11.2 Gelman et al (2014) =======
# With only 4 groups the posterior for sigma_alpha has a heavy right tail if
# the default `noninformative' flat prior for (mu, sigma_alpha, log(sigma))
# is used. If we try to sample from the marginal posterior for
# (sigma_alpha, sigma) using the default generalized ratio-of-uniforms
# runing parameter value r = 1/2 then the acceptance region is not bounded.
# Two remedies: reparameterize the posterior and/or increase the value of r.
# (log(sigma_alpha), log(sigma)) parameterization, ru parameter r = 1/2
coag1 <- hanova1(resp = coagulation[, 1], fac = coagulation[, 2])
# (sigma_alpha, sigma) parameterization, ru parameter r = 1
coag2 <- hanova1(resp = coagulation[, 1], fac = coagulation[, 2],
               param = "original", r = 1)
# Values to compare to those in Table 11.3 of Gelman et al (2014)
all1 <- cbind(coag1$theta_sim_vals, coag1$sim_vals)
all2 <- cbind(coag2$theta_sim_vals, coag2$sim_vals)
round(t(\text{apply}(\text{all1}, 2, \text{quantile}, \text{probs = probs})), 1)round(t(apply(all2, 2, quantile, probs = probs)), 1)
# Pairwise plots of posterior samples from the group means
plot(coag1, which_pop = "all", plot_type = "pairs")
# Independent half-Cauchy priors for sigma_alpha and sigma
coag3 \leq - hanova1(resp = coagulation[, 1], fac = coagulation[, 2],
                 param = "original", prior = "cauchy", hpars = c(10, 1e6))
```
<span id="page-6-1"></span>hef *Hierarchical Exponential Family Model*

#### Description

Produces random samples from the posterior distribution of the parameters of certain hierarchical exponential family models.

#### Usage

```
hef(
  n = 1000.
  model = c("beta_binom", "gamma_pois"),
  data,
  ...,
  prior = "default",
  hpars = NULL,
```
<span id="page-7-0"></span>param = c("trans", "original"),  $init = NULL,$ nrep = NULL )

# Arguments

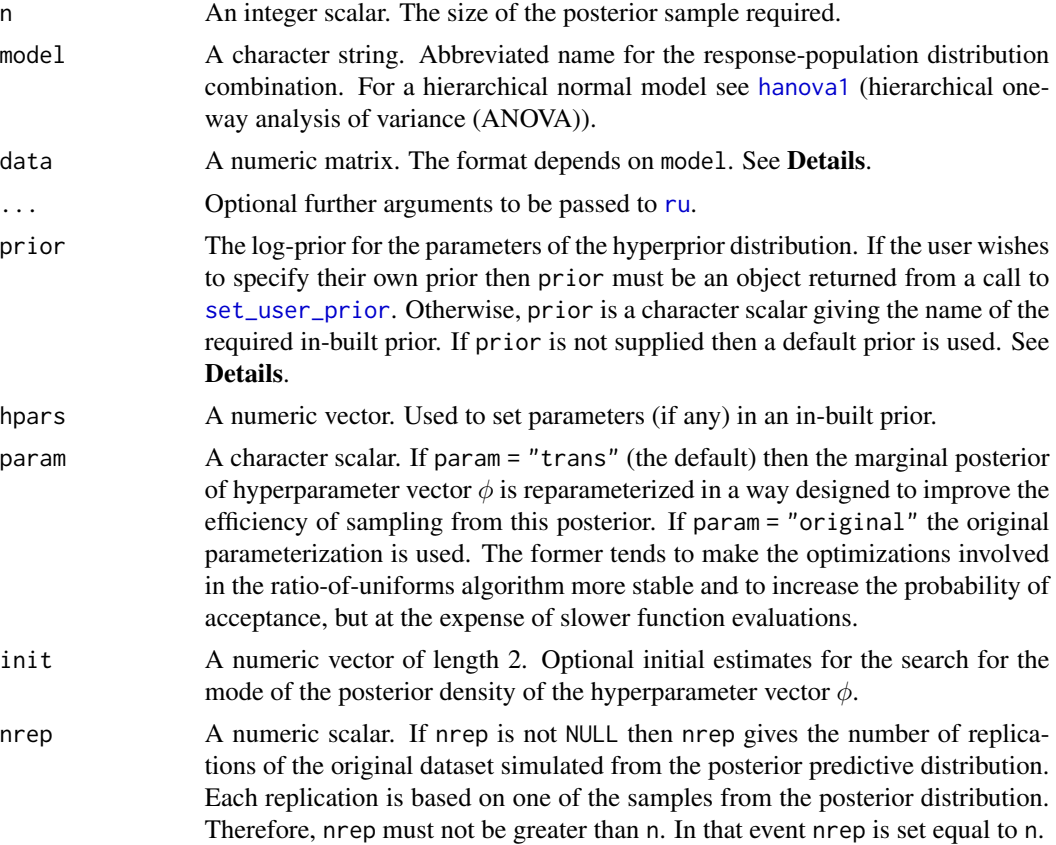

# Details

Conditional on population-specific parameter vectors  $\theta_1, ..., \theta_J$  the observed *response* data y1, ...,  $yJ$  within each population are modelled as random samples from a distribution in an exponential family. The population parameters  $\theta$ 1, ...,  $\theta$ *J* are modelled as random samples from a common *population distribution*, chosen to be conditionally conjugate to the response distribution, with *hyperparameter* vector  $\phi$ . Conditionally on  $\theta$ 1, ...,  $\theta$ *J*,  $y$ 1, ...,  $y$ *J* are independent of each other and are independent of φ. A *hyperprior* is placed on φ. The user can either choose parameter values of a default hyperprior or specify their own hyperprior using [set\\_user\\_prior](#page-17-1).

The [ru](#page-0-0) function in the [rust](#page-0-0) package is used to draw a random sample from the marginal posterior of the hyperparameter vector  $\phi$ . Then, conditional on these values, population parameters are sampled directly from the conditional posterior density of  $\theta$ 1, ...,  $\theta$ *J* given  $\phi$  and the data.

We outline each model, specify the format of the data, give the default (log-)priors (up to an additive constant) and detail the choices of ratio-of-uniforms parameterization param.

<span id="page-8-0"></span>**Beta-binomial:** For  $j = 1, ..., J$ ,  $Yj|pj$  are i.i.d binomial $(nj, pj)$ , where pj is the probability of success in group j and nj is the number of trials in group j. pj are i.i.d. beta $(\alpha, \beta)$ , so and  $\phi =$  $(\alpha, \beta)$ . data is a 2-column matrix: the numbers of successes in column 1 and the corresponding numbers of trials in column 2.

#### *Priors:*

prior = "bda" (the default):  $log \pi(\alpha, \beta) = -2.5log(\alpha + \beta), \alpha > 0, \beta > 0$ . [See Section 5.3 of Gelman et al. (2014).]

prior = "gamma": independent gamma priors on  $\alpha$  and  $\beta$ , i.e.  $log \pi(\alpha, \beta) = (s1 - 1)log \alpha - r1\alpha +$  $(s2-1)log\beta - r2\beta, \alpha > 0, \beta > 0$ , where the respective shape  $(s1, s2)$  and rate  $(r1, r2)$  parameters are specified using hpars =  $(s1, r1, s2, r2)$ . The default setting is hpars =  $c(1, 0.01, 1, 0.01)$ .

#### *Parameterizations for sampling:*

param = "original" is  $(\alpha, \beta)$ , param = "trans" (the default) is  $\phi1 = logit(\alpha/(\alpha+\beta)) = log(\alpha/\beta)$ ,  $\phi2 =$  $log(\alpha + \beta)$ . See Section 5.3 of Gelman et al. (2014).

**Gamma-Poisson:** For  $j = 1, ..., J$ ,  $Yj|\lambda j$  are i.i.d Poisson( $ej\lambda j$ ), where  $ej$  is the *exposure* in group  $j$ , based on the total length of observation time and/or size of the population at risk of the event of interest and  $\lambda$ j is the mean number of events per unit of exposure.  $\lambda$ j are i.i.d. gamma $(\alpha, \beta)$ , so  $\phi = (\alpha, \beta)$ , data is a 2-column matrix: the counts  $\gamma j$  of the numbers of events in column 1 and the corresponding exposures  $ej$  in column 2.

### *Priors:*

prior = "gamma" (the default): independent gamma priors on  $\alpha$  and  $\beta$ , i.e.  $log \pi(\alpha, \beta) = (s1 1)log\alpha - r1\alpha + (s2 - 1)log\beta - r2\beta, \alpha > 0, \beta > 0$ . where the respective shape (s1, s2) and rate  $(r1, r2)$  parameters are specified using hpars =  $(s1, r1, s2, r2)$ . The default setting is hpars = c(1, 0.01, 1, 0.01).

*Parameterizations for sampling:*

param = "original" is  $(\alpha, \beta)$ , param = "trans" (the default) is  $\phi 1 = log(\alpha/\beta)$ ,  $\phi 2 = log(\beta)$ .

#### Value

An object (list) of class "hef", which has the same structure as an object of class "ru" returned from [ru](#page-0-0). In particular, the columns of the n-row matrix sim\_vals contain the simulated values of  $φ$ . In addition this list contains the arguments model, data and prior detailed above, an  $n$  by  $J$  matrix theta\_sim\_vals: column j contains the simulated values of  $\theta$  j and call: the matched call to hef.

If nrep is not NULL then this list also contains data\_rep, a numerical matrix with nrep columns. Each column contains a replication of the first column of the original data data[, 1], simulated from the posterior predictive distribution.

## References

Gelman, A., Carlin, J. B., Stern, H. S. Dunson, D. B., Vehtari, A. and Rubin, D. B. (2014) *Bayesian Data Analysis*. Chapman & Hall / CRC. <http://www.stat.columbia.edu/~gelman/book/>

#### See Also

The [ru](#page-0-0) function in the [rust](#page-0-0) package for details of the arguments that can be passed to ru via hef.

[hanova1](#page-3-1) for hierarchical one-way analysis of variance (ANOVA).

[set\\_user\\_prior](#page-17-1) to set a user-defined prior.

```
############################ Beta-binomial #################################
# ------------------------- Rat tumor data ------------------------------- #
# Default prior, sampling on (rotated) (log(mean), log(alpha + beta)) scale
rat_res \leq hef(model = "beta_binom", data = rat)
# Hyperparameters alpha and beta
plot(rat_res)
# Parameterization used for sampling
plot(rat_res, ru_scale = TRUE)
summary(rat_res)
# Choose rats with extreme sample probabilities
pops \leq c(which.min(rat[, 1] / rat[, 2]), which.max(rat[, 1] / rat[, 2]))
# Population-specific posterior samples: separate plots
plot(rat_res, params = "pop", plot_type = "both", which_pop = pops)
# Population-specific posterior samples: one plot
plot(rat_res, params = "pop", plot_type = "dens", which_pop = pops,
    one_plot = TRUE, add_legend = TRUE)
# Default prior, sampling on (rotated) (alpha, beta) scale
rat_res <- hef(model = "beta_binom", data = rat, param = "original")
plot(rat_res)
plot(rat_res, ru_scale = TRUE)
summary(rat_res)
# To produce a plot akin to Figure 5.3 of Gelman et al. (2014) we
# (a) Use the same prior for (alpha, beta)
# (b) Don't use axis rotation (rotate = FALSE)
# (c) Plot on the scale used for ratio-of-uniforms sampling (ru_scale = TRUE)
# (d) Note that the mode is relocated to (0, 0) in the plot
rat_res <- hef(model = "beta_binom", data = rat, rotate = FALSE)
plot(rat_res, ru_scale = TRUE)
# This is the estimated location of the posterior mode
rat_res$f_mode
# User-defined prior, passing parameters
# (equivalent to prior = "gamma" with hpars = c(1, 0.01, 1, 0.01))
user_prior <- function(x, hpars) {
 return(dexp(x[1], hpars[1], log = TRUE) + dexp(x[2], hpars[2], log = TRUE))
}
user_prior_fn <- set_user_prior(user_prior, hpars = c(0.01, 0.01))
rat_res <- hef(model = "beta_binom", data = rat, prior = user_prior_fn)
plot(rat_res)
```
#### <span id="page-10-0"></span>plot.hef 11

```
summary(rat_res)
############################ Gamma-Poisson #################################
# ------------------------ Pump failure data ------------------------------ #
pump_res <- hef(model = "gamma_pois", data = pump)
# Hyperparameters alpha and beta
plot(pump_res)
# Parameterization used for sampling
plot(pump_res, ru_scale = TRUE)
summary(pump_res)
# Choose pumps with extreme sample rates
pops <- c(which.min(pump[, 1] / pump[, 2]), which.max(pump[, 1] / pump[, 2]))
plot(pump_res, params = "pop", plot_type = "dens", which_pop = pops)
```
plot.hef *Plot diagnostics for a hef object*

#### Description

plot method for class "hef".

#### Usage

```
## S3 method for class 'hef'
plot(
 x,
 y,
  ...,
 params = c("hyper", "ru", "pop"),
 which_pop = NULL,
 plot_type = NULL,
  one_plot = FALSE,
  add_legend = FALSE,
  legend_position = "topright",
  legend_text = NULL,
  num = 100
\lambda
```
#### Arguments

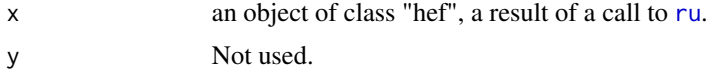

<span id="page-11-0"></span>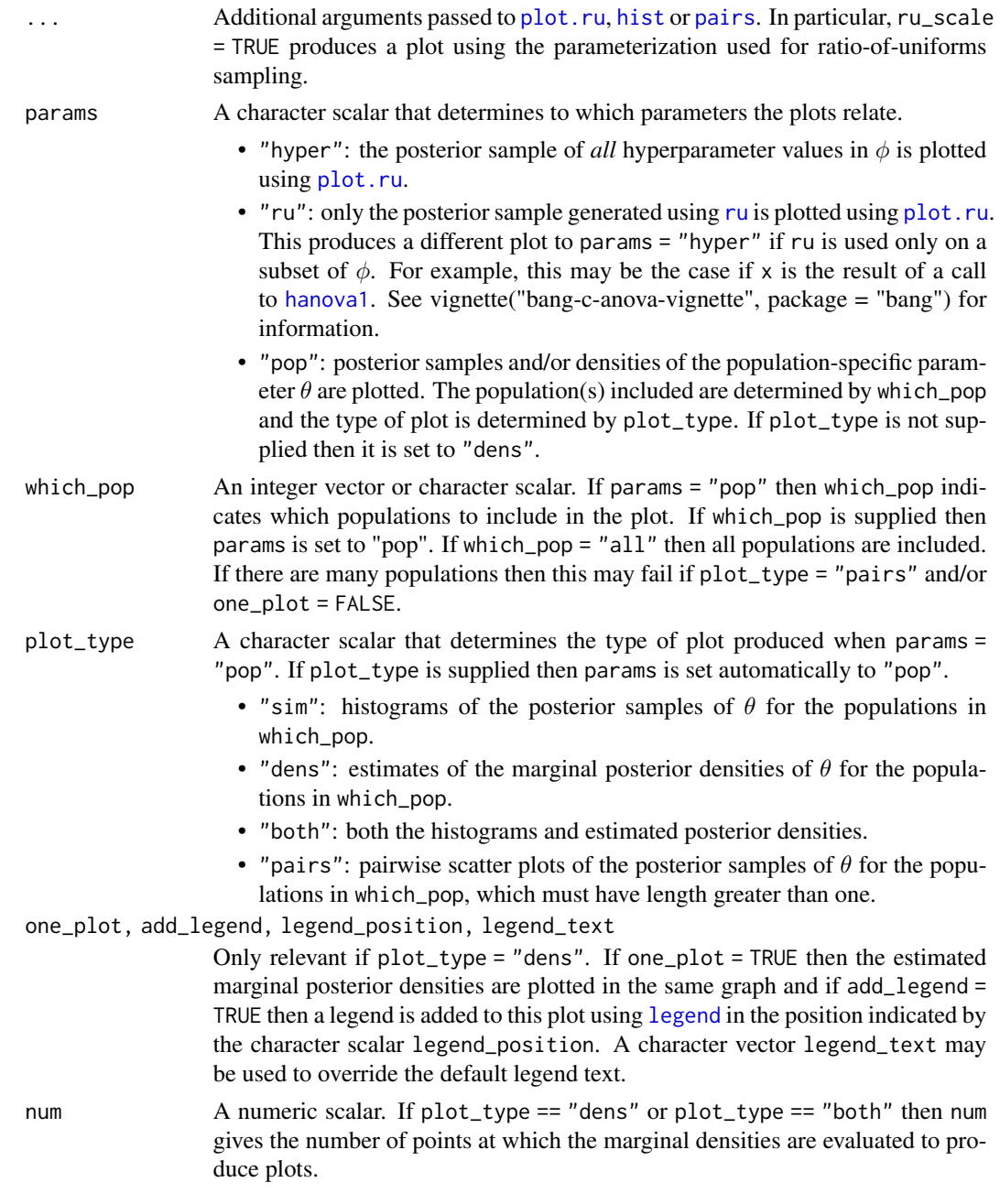

# Examples

See the examples in [hef](#page-6-1) and [hanova1](#page-3-1).

# See Also

[plot.ru](#page-0-0) for arguments that may be passed via ...., in particular ru\_scale.

<span id="page-12-0"></span>

#### <span id="page-12-1"></span>Description

pp\_check method for class "hef". This provides an interface to the functions that perform posterior predictive checks in the bayesplot package. See [PPC-overview](#page-0-0) for details of these functions.

#### Usage

```
## S3 method for class 'hef'
pp\_check(object, fun = NULL, raw = FALSE, nrep = NULL, ...)
```
# Arguments

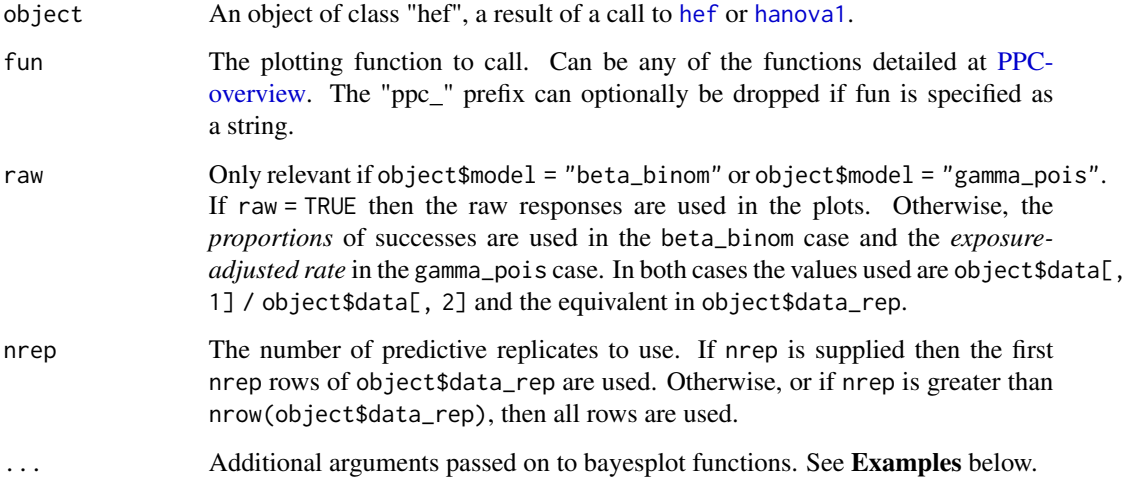

# Details

For details of these functions see [PPC-overview.](#page-0-0) See also the vignettes [Conjugate Hierarchical](https://CRAN.R-project.org/package=bang) [Models,](https://CRAN.R-project.org/package=bang) [Hierarchical 1-way Analysis of Variance](https://CRAN.R-project.org/package=bang) and the bayesplot vignette [Graphical posterior](https://CRAN.R-project.org/package=bayesplot) [predictive checks.](https://CRAN.R-project.org/package=bayesplot)

The general idea is to compare the observed data object\$data with a matrix object\$data\_rep in which each row is a replication of the observed data simulated from the posterior predictive distribution. For greater detail see Chapter 6 of Gelman et al. (2013).

### Value

A ggplot object that can be further customized using the ggplot2 package.

#### <span id="page-13-0"></span>References

Jonah Gabry (2016). bayesplot: Plotting for Bayesian Models. R package version 1.1.0. [https:](https://CRAN.R-project.org/package=bayesplot) [//CRAN.R-project.org/package=bayesplot](https://CRAN.R-project.org/package=bayesplot)

Gelman, A., Carlin, J. B., Stern, H. S., Dunson, D. B., Vehtari, A., and Rubin, D. B. (2013). *Bayesian Data Analysis*. Chapman & Hall/CRC Press, London, third edition. (Chapter 6). [http:](http://www.stat.columbia.edu/~gelman/book/) [//www.stat.columbia.edu/~gelman/book/](http://www.stat.columbia.edu/~gelman/book/)

#### See Also

[hef](#page-6-1) and [hanova1](#page-3-1) for sampling from posterior distributions of hierarchical models.

bayesplot functions [PPC-overview,](#page-0-0) [PPC-distributions,](#page-0-0) [PPC-test-statistics,](#page-0-0) [PPC-intervals,](#page-0-0) [pp\\_check.](#page-12-1)

#### Examples

```
############################ Beta-binomial #################################
# ------------------------- Rat tumor data ------------------------------- #
rat_res \leq hef(model = "beta_binom", data = rat, nrep = 50)
# Overlaid density estimates
pp_check(rat_res)
# Overlaid distribution function estimates
pp_check(rat_res, fun = "ecdf_overlay")
# Multiple histograms
pp_check(rat_res, fun = "hist", nrep = 8)
# Multiple boxplots
pp_check(rat_res, fun = "boxplot")
# Predictive medians vs observed median
pp_check(rat_res, fun = "stat", stat = "median")
# Predictive (mean, sd) vs observed (mean, sd)
pp_check(rat_res, fun = "stat_2d", stat = c("mean", "sd"))
############################ Gamma-Poisson #################################
# ------------------------ Pump failure data ------------------------------ #
pump_res <- hef(model = "gamma_pois", data = pump, nrep = 50)
# Overlaid density estimates
pp_check(pump_res)
# Predictive (mean, sd) vs observed (mean, sd)
pp_check(pump_res, fun = "stat_2d", stat = c("mean", "sd"))
```
###################### One-way Hierarchical ANOVA ##########################

#### <span id="page-14-0"></span>print.hef 15

```
#----------------- Late 21st Century Global Temperature Data ------------- #
RCP26_2 < - temp2[temp2$RCP == "rcp26", ]
temp\_res <- hanova1(resp = RCP26_2[, 1], fac = RCP26_2[, 2], nrep = 50)
# Overlaid density estimates
pp_check(temp_res)
# Predictive (mean, sd) vs observed (mean, sd)
pp_check(temp_res, fun = "stat_2d", stat = c("mean", "sd"))
```
print.hef *Print method for objects of class "hef"*

#### Description

print method for class "hef".

#### Usage

## S3 method for class 'hef'  $print(x, \ldots)$ 

## Arguments

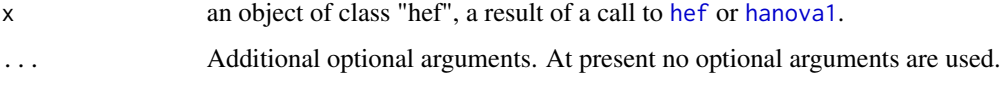

# Details

Prints the original call to [hef](#page-6-1) or [hanova1](#page-3-1), the name of the model and the number of populations in the hierarchical model.

# Value

The argument x, invisibly, as for all [print](#page-0-0) methods.

#### See Also

[hef](#page-6-1) for hierarchical exponential family models.

[hanova1](#page-3-1) for hierarchical one-way analysis of variance (ANOVA).

<span id="page-15-0"></span>print.summary.hef *Print method for objects of class "summary.hef"*

#### Description

print method for class "summary.hef".

# Usage

```
## S3 method for class 'summary.hef'
print(x, \ldots)
```
#### Arguments

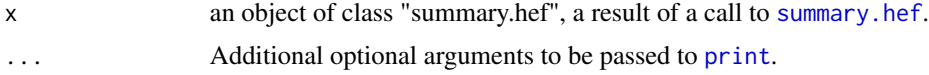

# Details

What is printed depends on the argument params supplied to [summary.hef](#page-20-1).

# Value

The argument x, invisibly, as for all [print](#page-0-0) methods.

#### See Also

[summary.hef](#page-20-1): summary method for class "hef".

[hef](#page-6-1) for hierarchical exponential family models.

[hanova1](#page-3-1) for hierarchical one-way analysis of variance (ANOVA).

pump *Pump-failure data*

# Description

Data on pump failures from Gaver, D. P. and O'Muircheartaigh, I. G. (1987). The matrix pump has 10 rows and 2 columns. Each row relates to a different pump system. The first column contains the number of pump failures. The second column contains the length of operating time, in thousands of hours.

#### Usage

pump

# <span id="page-16-0"></span>Format

A matrix 10 rows and 2 columns.

# Source

Table 3 of Gaver, D. P. and O'Muircheartaigh, I. G. (1987). See also Gelfand, A. E. and Smith, A. F. M. (1990).

#### References

Gaver, D. P. and O'Muircheartaigh, I. G. (1987) Robust Empirical Bayes Analyses of Event Rates. *Technometrics*, 29, 1-15. [doi:10.1080/00401706.1987.10488178](https://doi.org/10.1080/00401706.1987.10488178)

Gelfand, A. E. and Smith, A. F. M. (1990) Sampling-Based Approaches to Calculating Marginal Densities. *Journal of the American Statistical Association*, 85(410), 398-409. [doi:10.1080/01621459.1990.10476213](https://doi.org/10.1080/01621459.1990.10476213)

rat *Rat tumor data*

#### Description

Tumor incidence in 71 groups of rate from Tarone (1982). The matrix rat has 71 rows and 2 columns. Each row relates to a different group of rats. The first column (y) contains the number of rats with tumors. The second column (n) contains the total number of rats.

#### Usage

rat

# Format

A matrix with 71 rows and 2 columns.

# Source

Table 5.1 of Gelman, A., Carlin, J. B., Stern, H. S. Dunson, D. B., Vehtari, A. and Rubin, D. B. (2014) *Bayesian Data Analysis*, Chapman & Hall / CRC. [http://www.stat.columbia.edu/](http://www.stat.columbia.edu/~gelman/book/data/rats.asc) [~gelman/book/data/rats.asc](http://www.stat.columbia.edu/~gelman/book/data/rats.asc)

#### References

Tarone, R. E. (1982) The use of historical information in testing for a trend in proportions. *Biometrics*, 38, 215-220. [doi:10.2307/2530304](https://doi.org/10.2307/2530304)

#### <span id="page-17-1"></span><span id="page-17-0"></span>Description

Constructs a user-defined prior distribution for use as the argument prior in [hef](#page-6-1) or [hanova1](#page-3-1).

#### Usage

```
set_user_prior(
 prior,
  ...,
 model = c("beta_binom", "gamma_pois", "anova1"),
  anova-d = 2)
```
# Arguments

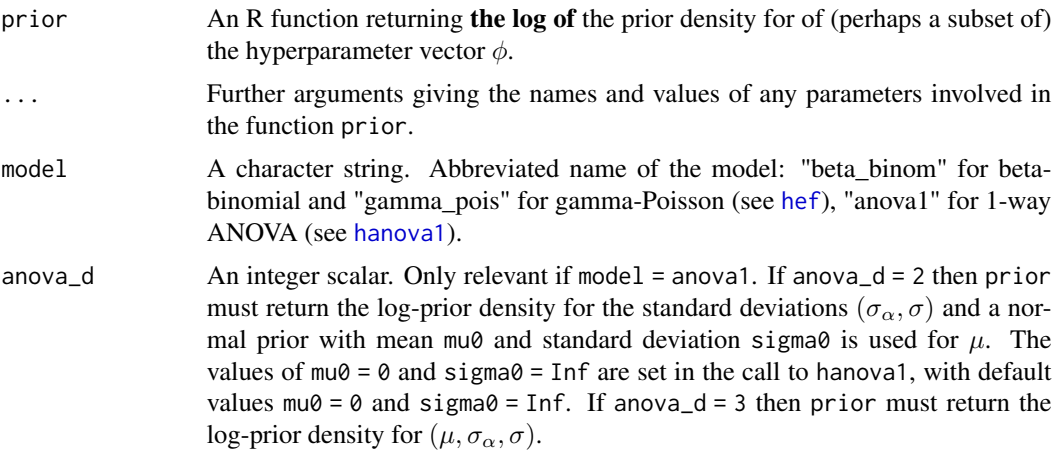

# Details

For details of the hyperparameters in  $\phi$  see the **Details** section of [hef](#page-6-1) for the models beta\_binom and gamma\_pois and of [hanova1](#page-3-1) for the model anova1.

# Value

A list of class "bang\_prior". Will contain the component prior, the user-supplied function to evaluate the log of the prior, and any arguments supplied in ....

#### See Also

[hef](#page-6-1) for hierarchical exponential family models.

[hanova1](#page-3-1) for hierarchical one-way analysis of variance (ANOVA).

# <span id="page-18-0"></span>sim\_pred\_beta\_binom 19

#### Examples

```
# User-defined prior, passing parameters
# (equivalent to prior = "gamma" with hpars = c(1, 0.01, 1, 0.01))
user_prior <- function(x, hpars) {
  return(dexp(x[1], hpars[1], log = TRUE) + dexp(x[2], hpars[2], log = TRUE))
}
user_prior_fn <- set_user_prior(user_prior, hpars = c(0.01, 0.01))
```
sim\_pred\_beta\_binom *Simulate from a beta-binomial posterior predictive distribution*

# Description

Simulates nrep draws from the posterior predictive distribution of the beta-binomial model described in [hef](#page-6-1). This function is called within [hef](#page-6-1) when the argument nrep is supplied.

#### Usage

sim\_pred\_beta\_binom(theta\_sim\_vals, data, nrep)

# Arguments

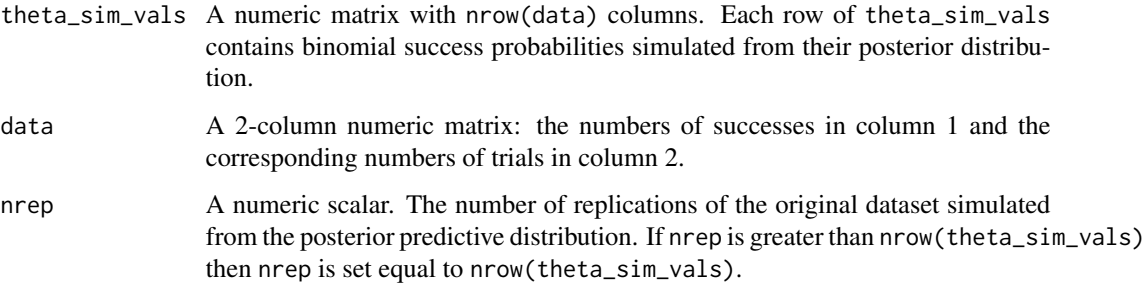

# Value

A numeric matrix with nrep columns. Each column contains a draw from the posterior predictive distribution of the number of successes.

# Examples

```
rat_res <- hef(model = "beta_binom", data = rat)rat_sim_pred <- sim_pred_beta_binom(rat_res$theta_sim_vals, rat, 50)
```
<span id="page-19-0"></span>sim\_pred\_gamma\_pois *Simulate from a gamma-Poisson posterior predictive distribution*

# Description

Simulates nrep draws from the posterior predictive distribution of the beta-binomial model described in [hef](#page-6-1). This function is called within hef when the argument nrep is supplied.

#### Usage

sim\_pred\_gamma\_pois(theta\_sim\_vals, data, nrep)

#### **Arguments**

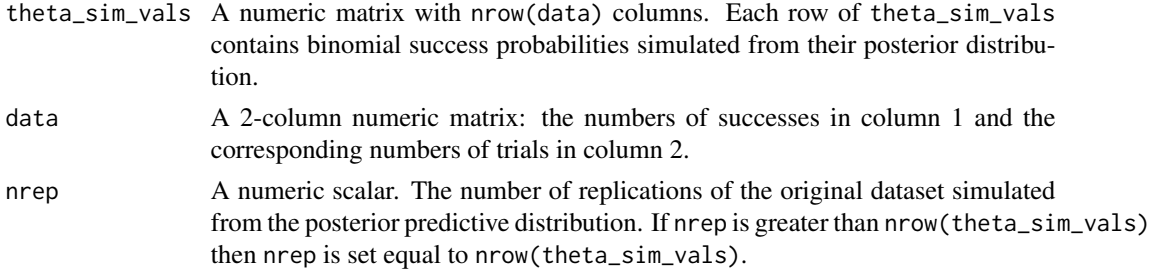

# Value

A numeric matrix with nrep columns. Each column contains a draw from the posterior predictive distribution of the number of successes.

#### Examples

```
pump_res <- hef(model = "gamma_pois", data = pump)
pump_sim_pred <- sim_pred_gamma_pois(pump_res$theta_sim_vals, pump, 50)
```
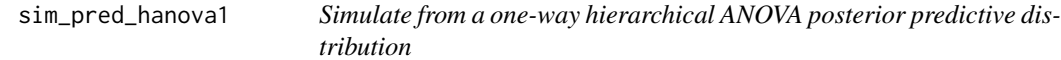

# Description

Simulates nrep draws from the posterior predictive distribution of the one-way hierarchical ANOVA model described in [hanova1](#page-3-1). This function is called within [hanova1](#page-3-1) when the argument nrep is supplied.

#### Usage

```
sim_pred_hanova1(theta_sim_vals, sim_vals, fac, nrep)
```
# <span id="page-20-0"></span>summary.hef 21

# Arguments

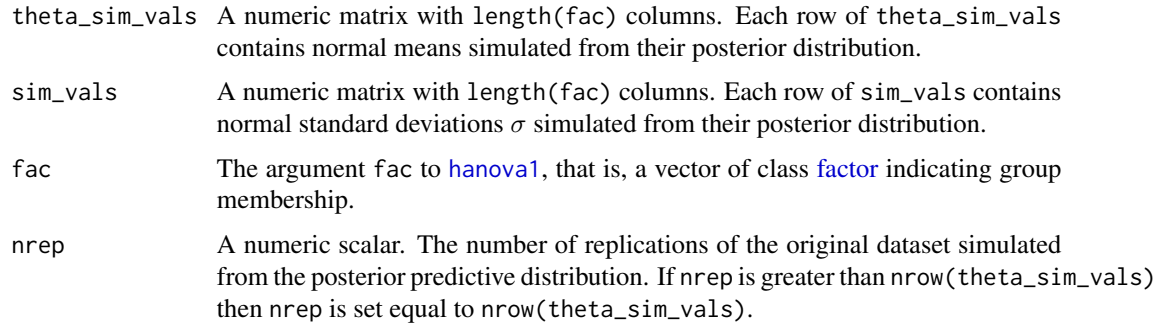

# Value

A numeric matrix with nrep columns. Each column contains a draw from the posterior predictive distribution of the number of successes.

# Examples

```
RCP26_2 <- temp2[temp2$RCP == "rcp26", ]
temp_res <- hanova1(resp = RCP26_2[, 1], fac = RCP26_2[, 2])
sim_pred <- sim_pred_hanova1(temp_res$theta_sim_vals, temp_res$sim_vals,
                             RCP26_2[, 2], 50)
```
<span id="page-20-1"></span>summary.hef *Summarizing hef objects*

# Description

summary method for class "hef".

# Usage

```
## S3 method for class 'hef'
summary(
 object,
  ...,
 params = c("hyper", "pop"),
 which_pop = 1:ncol(object$theta_sim_vals)
)
```
# Arguments

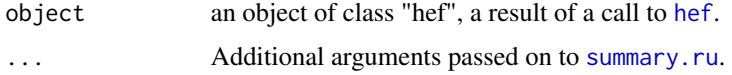

<span id="page-21-0"></span>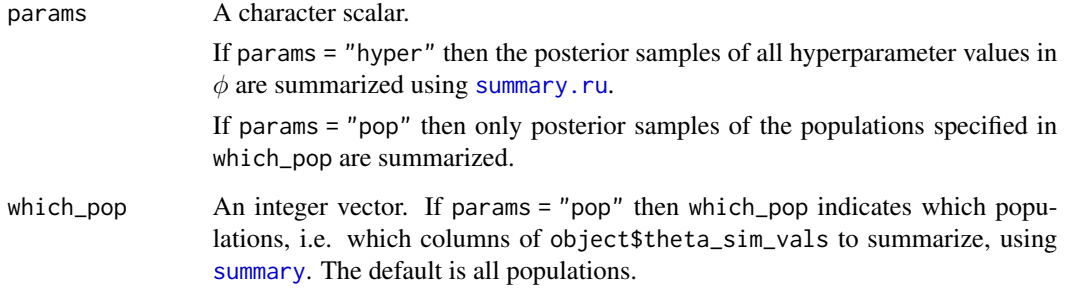

## Examples

```
# Beta-binomial model, rat data
rat_res <- hef(model = "beta_binom", data = rat)
# Posterior summaries of the hyperparameters alpha and beta
summary(rat_res)
# Posterior summaries of the binomial probability for rats 1 to 3
summary(rat_res, params = "pop", which_pop = 1:3)
```

```
temp1 Mid 21st Century Global Temperature Projection Data
```
# Description

Indices of global temperature change from late 20th century (1970-1999) to mid 21st century (2020- 2049) based on data produced by the Fifth Coupled Model Intercomparison Project (CMIP5).

#### Usage

temp1

# Format

A data frame with 270 rows and 4 columns.

- Column 1, index: anomaly of 2020-2049 mean relative to the 1970-1999 mean.
- Column 2, GCM: Abbreviated name of General Circulation Model.
- Column 3, RCP: Representative Concentration Pathway. One of rcp26, rcp45, rcp60, rcp85.
- Column 4, run: Simulation run number.

#### <span id="page-22-0"></span> $temp2$  23

#### Details

The data frame temp1 data frame has 270 rows and 4 columns. Each row relates to a climate projection run from one of 38 different General Circulation Models (GCMs) under a particular Representative Concentration Pathway (RCP). Use table(temp1[, c("GCM", "RCP")]) to see the numbers of runs under each RCP for each GCM. See Van Vuuren et al (2011) for an overview of RCPs and Northrop and Chandler (2014) for analyses of a similar older dataset (CMIP3). Column 1 contains the anomaly of the mean global temperature over the time period 2020-2049 relative to the mean global temperature over 1970-1999, i.e. the latter subtracted from the former. Column 2 contains an abbreviation for the name of the climate modelling research group and the GCM. Column 3 contains the RCP in the format rcpxx where xx is a radiative forcing level resulting from an anticipated future greenhouse gas emissions. Column 4 is the simulation run number.

#### Source

The raw data from which the indices are calculated are monthly CMIP5 scenario runs for global surface air temperature (tas) downloaded from the KNMI Climate Explorer ([https://climexp.](https://climexp.knmi.nl/) [knmi.nl/](https://climexp.knmi.nl/)) on 4/3/2015.

### References

Northrop, P.J. and R.E. Chandler (2014). Quantifying Sources of Uncertainty in Projections of Future Climate. *Journal of Climate*, 27, 8793-8808. [doi:10.1175/JCLID1400265.1](https://doi.org/10.1175/JCLI-D-14-00265.1)

Van Vuuren, D. P., Edmonds, J., Kainuma, M., Riahi, K. Thomson, A., Hibbard, K., Hurtt, G. C., Kram, T., Krey, V., Lamarque, J.-F. (2011). The representative concentration pathways: an overview. *Climatic change*, 109, 5-31. [doi:10.1007/s105840110148z](https://doi.org/10.1007/s10584-011-0148-z)

temp2 *Late 21st Century Global Temperature Projection Data*

#### Description

Indices of global temperature change from late 20th century (1970-1999) to late 21st century (2069- 2098) based on data produced by the Fifth Coupled Model Intercomparison Project (CMIP5).

#### Usage

temp2

# Format

A data frame with 270 rows and 4 columns.

- Column 1, index: anomaly of 2069-2098 mean relative to the 1970-1999 mean.
- Column 2, GCM: Abbreviated name of General Circulation Model.
- Column 3, RCP: Representative Concentration Pathway. One of rcp26, rcp45, rcp60, rcp85.
- Column 4, run: Simulation run number.

#### <span id="page-23-0"></span>Details

The data frame temp2 data frame has 270 rows and 4 columns. Each row relates to a climate projection run from one of 38 different General Circulation Models (GCMs) under a particular Representative Concentration Pathway (RCP). Use table(temp2[, c("GCM", "RCP")]) to see the numbers of runs under each RCP for each GCM. See Van Vuuren et al (2011) for an overview of RCPs and Northrop and Chandler (2014) for analyses of a similar older dataset (CMIP3). Column 1 contains the anomaly of the mean global temperature over the time period 2069-2098 relative to the mean global temperature over 1970-1999, i.e. the latter subtracted from the former. Column 2 contains an abbreviation for the name of the climate modelling research group and the GCM. Column 3 contains the RCP in the format rcpxx where xx is a radiative forcing level resulting from an anticipated future greenhouse gas emissions. Column 4 is the simulation run number.

#### Source

The raw data from which the indices are calculated are monthly CMIP5 scenario runs for global surface air temperature (tas) downloaded from the KNMI Climate Explorer ([https://climexp.](https://climexp.knmi.nl/) [knmi.nl/](https://climexp.knmi.nl/)) on 4/3/2015.

#### References

Northrop, P.J. and R.E. Chandler (2014). Quantifying Sources of Uncertainty in Projections of Future Climate. *Journal of Climate*, 27, 8793-8808. [doi:10.1175/JCLID1400265.1](https://doi.org/10.1175/JCLI-D-14-00265.1)

Van Vuuren, D. P., Edmonds, J., Kainuma, M., Riahi, K. Thomson, A., Hibbard, K., Hurtt, G. C., Kram, T., Krey, V., Lamarque, J.-F. (2011). The representative concentration pathways: an overview. *Climatic change*, 109, 5-31. [doi:10.1007/s105840110148z](https://doi.org/10.1007/s10584-011-0148-z)

weight\_gain *Weight Gained by Rats*

#### **Description**

Data from an experiment to study weight gained by 10 rats fed on four different diets, defined by a combination of the amount of protein (low and high) and by the source of protein (beef and cereal).

#### Usage

weight\_gain

#### Format

A data frame with 40 rows and 3 columns.

- Column 1, source: source of protein, a factor with levels Beef and Cereal.
- Column 2, type: amount of protein, a factor with levels High and Low.
- Column 3, weightgain: weight gained, in grams.

weight\_gain 25

# Source

D. J. Hand, A. D. Lunn, K. J. McConway, and E. Ostrowski (1994). *A Handbook of Small Datasets*, Chapman and Hall/CRC, London.

# <span id="page-25-0"></span>Index

∗ datasets coagulation, [3](#page-2-0) pump, [16](#page-15-0) rat, [17](#page-16-0) temp1, [22](#page-21-0) temp2, [23](#page-22-0) weight\_gain, [24](#page-23-0) bang *(*bang-package*)*, [2](#page-1-0) bang-package, [2](#page-1-0) coagulation, [3](#page-2-0) factor, *[4](#page-3-0)*, *[21](#page-20-0)* hanova1, *[2,](#page-1-0) [3](#page-2-0)*, [4,](#page-3-0) *[8,](#page-7-0) [9](#page-8-0)*, *[12–](#page-11-0)[16](#page-15-0)*, *[18](#page-17-0)*, *[20,](#page-19-0) [21](#page-20-0)* hef, *[2,](#page-1-0) [3](#page-2-0)*, *[6](#page-5-0)*, [7,](#page-6-0) *[12](#page-11-0)[–16](#page-15-0)*, *[18–](#page-17-0)[21](#page-20-0)* hist, *[12](#page-11-0)* legend, *[12](#page-11-0)* pairs, *[12](#page-11-0)* plot.hef, [11](#page-10-0) plot.ru, *[12](#page-11-0)* pp\_check, *[14](#page-13-0)* pp\_check *(*pp\_check.hef*)*, [13](#page-12-0) pp\_check.hef, [13](#page-12-0) PPC-distributions, *[14](#page-13-0)* PPC-intervals, *[14](#page-13-0)* PPC-overview, *[13,](#page-12-0) [14](#page-13-0)* PPC-test-statistics, *[14](#page-13-0)* print, *[15,](#page-14-0) [16](#page-15-0)* print.hef, [15](#page-14-0) print.summary.hef, [16](#page-15-0) pump, [16](#page-15-0) rat, [17](#page-16-0) ru, *[4](#page-3-0)[–6](#page-5-0)*, *[8,](#page-7-0) [9](#page-8-0)*, *[11,](#page-10-0) [12](#page-11-0)* rust, *[5,](#page-4-0) [6](#page-5-0)*, *[8,](#page-7-0) [9](#page-8-0)*

set\_user\_prior, *[3](#page-2-0)[–6](#page-5-0)*, *[8,](#page-7-0) [9](#page-8-0)*, [18](#page-17-0)

sim\_pred\_beta\_binom, [19](#page-18-0) sim\_pred\_gamma\_pois, [20](#page-19-0) sim\_pred\_hanova1, [20](#page-19-0) summary, *[22](#page-21-0)* summary.hef, *[16](#page-15-0)*, [21](#page-20-0) summary.ru, *[21,](#page-20-0) [22](#page-21-0)*

temp1, [22](#page-21-0) temp2, [23](#page-22-0)

weight\_gain, [24](#page-23-0)